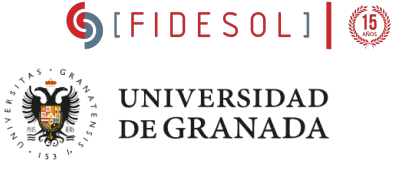

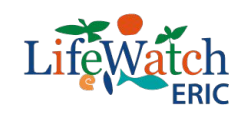

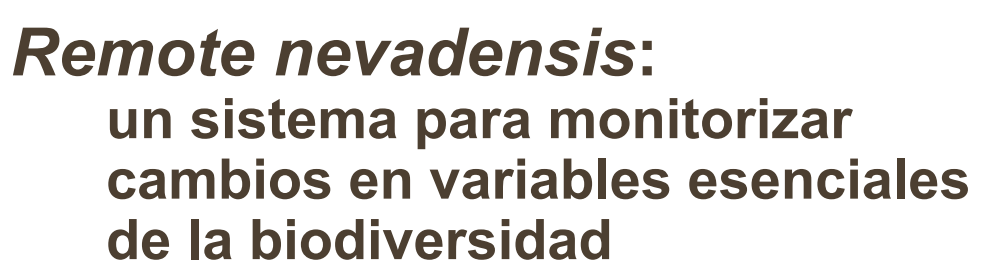

**Javier Martínez-López**, Beatriz P. Cazorla, **Domingo Alcaraz-Segura**, Miguel Antequera, Juan Otero, Nicolás Rodríguez, Thedmer Postma, Carlos Navarro, Rohaifa Khaldi, Ana del Águila, Pablo Guerrero, Ana Mellado, **Regino Zamora**

[javier.martinez@ugr.es](mailto:javier.martinez@ugr.es)

**Colaboradores y precursores**: Javier Cabello, José Paruelo, Cecilio Oyonarte, Camilo Bagnato, Mariano Oyarzabal, Emilio Guirado, Andrés Reyes-Díez, Javier Blanco-Sacristán, Amanda Armstrong, Javier Herrero, …

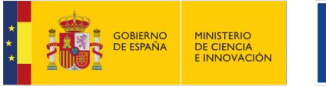

**SMART** 

**ECOMOUNTAINS** 

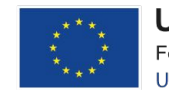

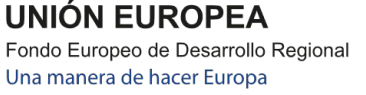

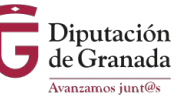

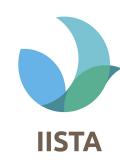

# **Sistema de monitoreo remoto de áreas protegidas de montaña**

- ➢ Tiempo casi real
- $\triangleright$  Resultados comparables entre lugares
- ➢ Relevante para la gestión
- $\triangleright$  Comprensible por la ciudadanía
- $\triangleright$  Monitoreo de variables esenciales de la biodiversidad (*Conjunto de medidas esenciales que captan las principales dimensiones de la biodiversidad: composición, estructura y función*)
- ➢ Basado en *Google Earth Engine*

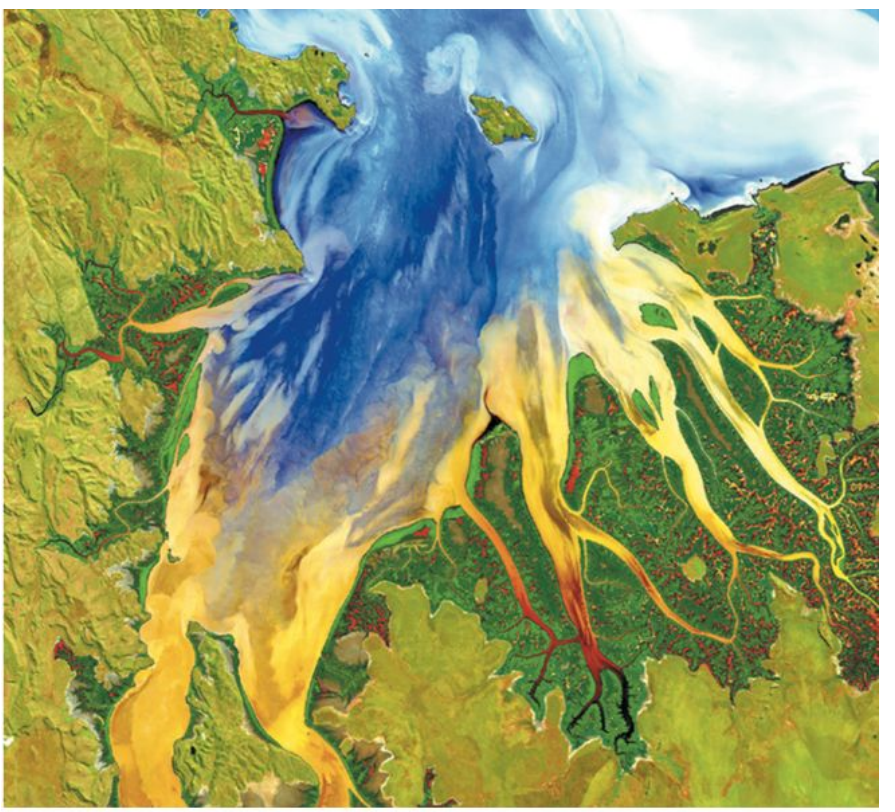

# 2015 | VOL 523 | NATURE 403 Agree on biodiversity metrics to track from space

Ecologists and space agencies must forge a global monitoring strategy, say Andrew K. Skidmore, Nathalie Pettorelli and colleagues.

#### **Dimensiones del ecosistema**

Métricas derivadas de satélites que puedan utilizarse como conjunto de variables esenciales altamente informativas que caractericen diferentes dimensiones del funcionamiento de los ecosistemas

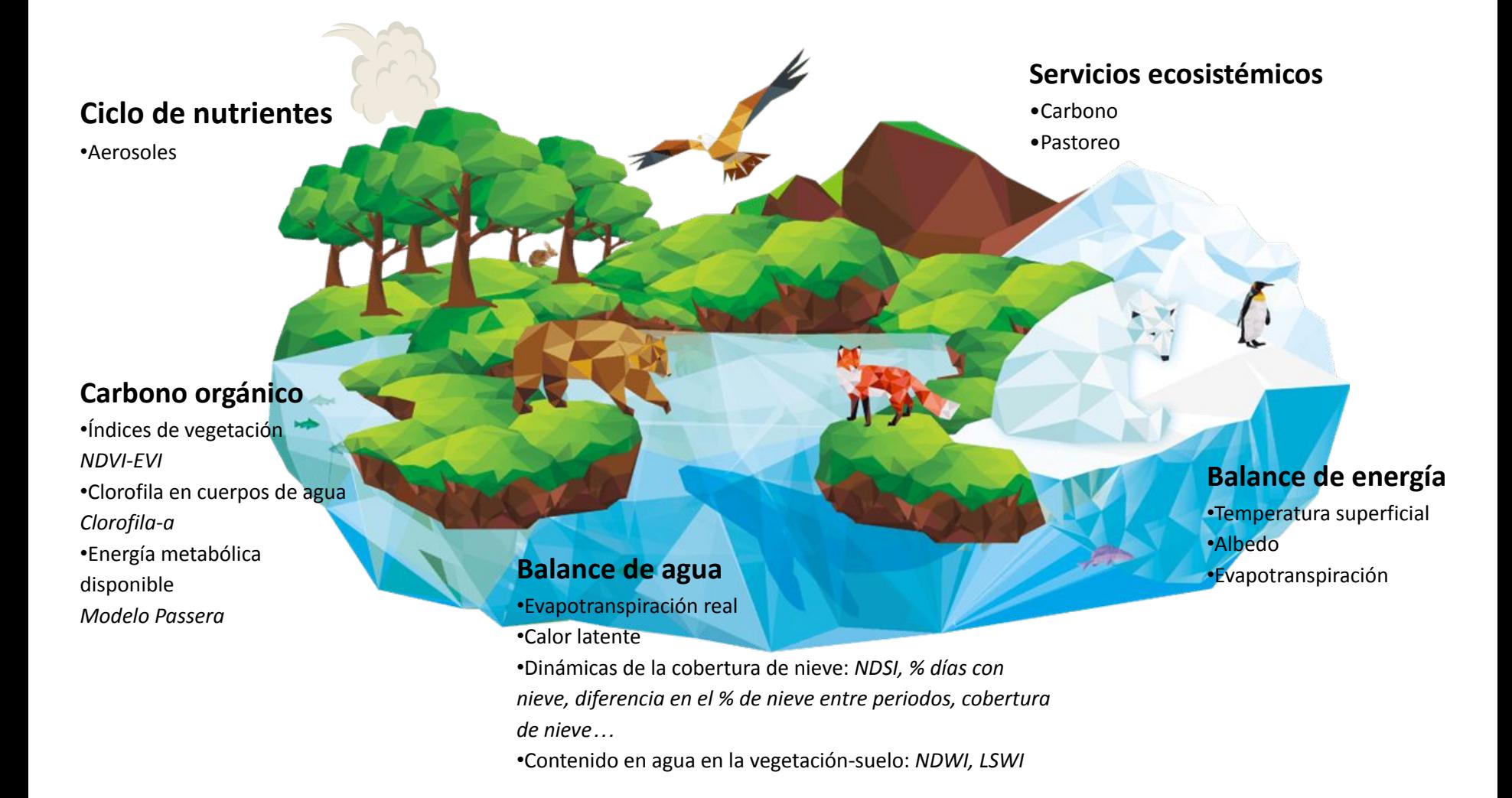

#### **Utilidad del monitoreo de áreas protegidas de montaña a partir de teledetección**

- $\triangleright$  Identificación de patrones espaciales y temporales en funcionamiento ecosistémico
- $\triangleright$  Múltiples resoluciones espaciales y temporales (de metros a kilómetros)
- $\triangleright$  Menor coste y esfuerzo que las campañas de campo
- ➢ Cascada de usuarios

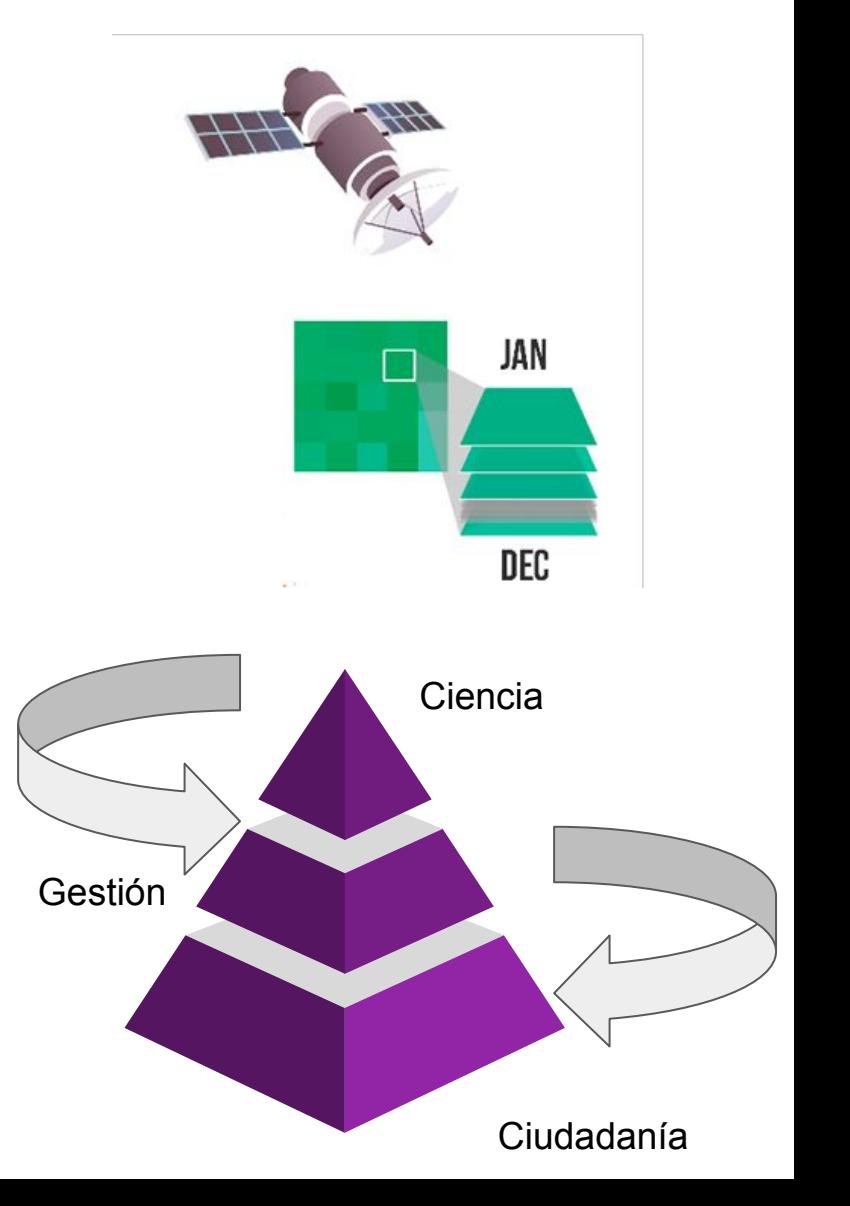

#### **General**

REMOTE Nevadensis nos alertará ante cambios en variables esenciales para la biodiversidad relacionadas con el funcionamiento de los ecosistemas, como son la producción primaria, el contenido en humedad del suelo o la cubierta de nieve, entre otras.

# **Específicos**

Desarrollar un Virtual Research Environment (VRE) con tres tipos de usuarios finales:

#### **1. Investigadores y gestores programadores**

Código y funcionalidades (importación mediante GEE o uso del editor de código específico)

**1. Gestores e investigadores NO programadores** Selección de variables y cálculos mediante una interfaz de usuario

#### **1. Ciudadanos**

Conjunto precalculado de variables (divulgación y educación ambiental)

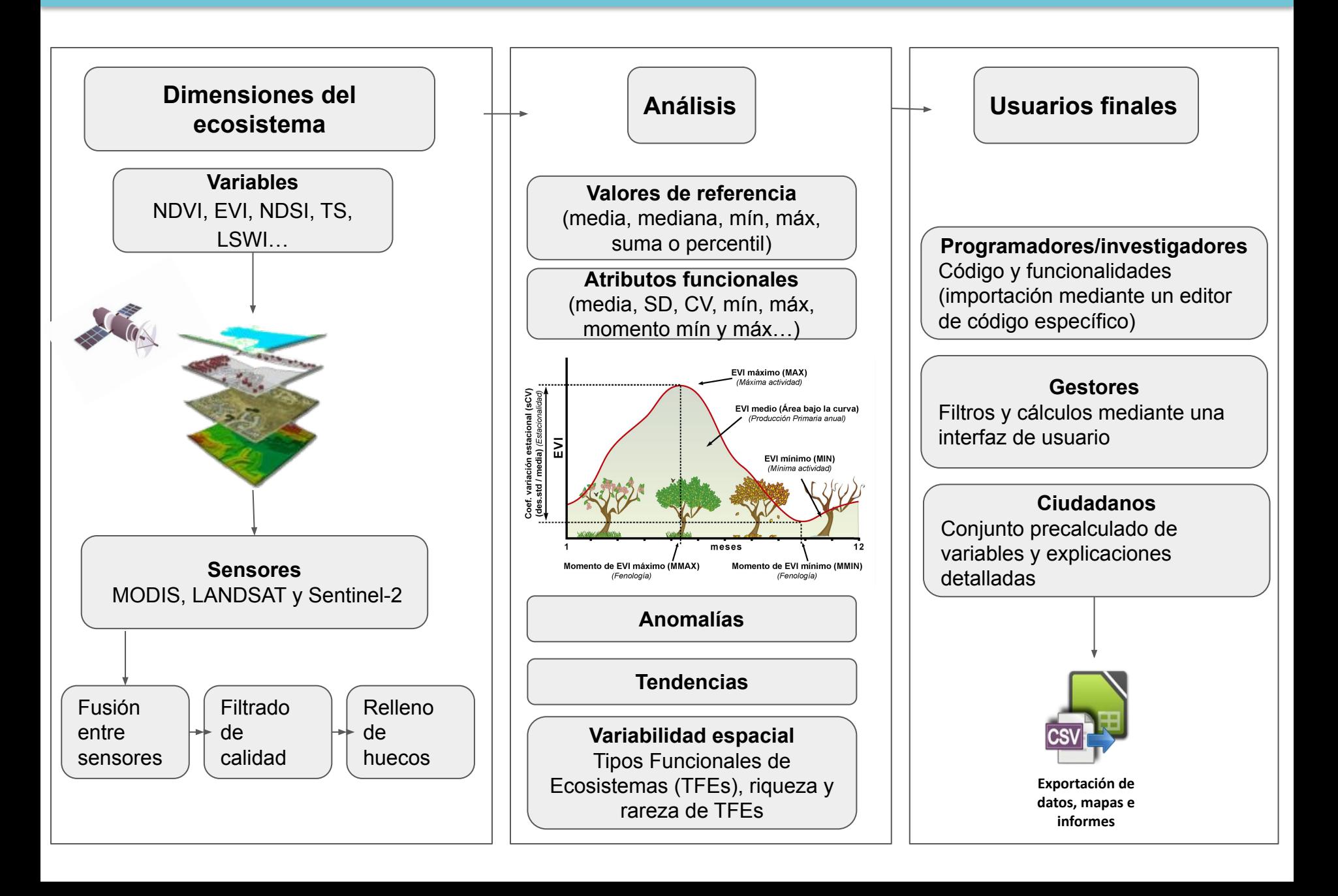

**● A. Investigador/gestor programador**

Editor de código, puede cargar librerías, funciones y assets

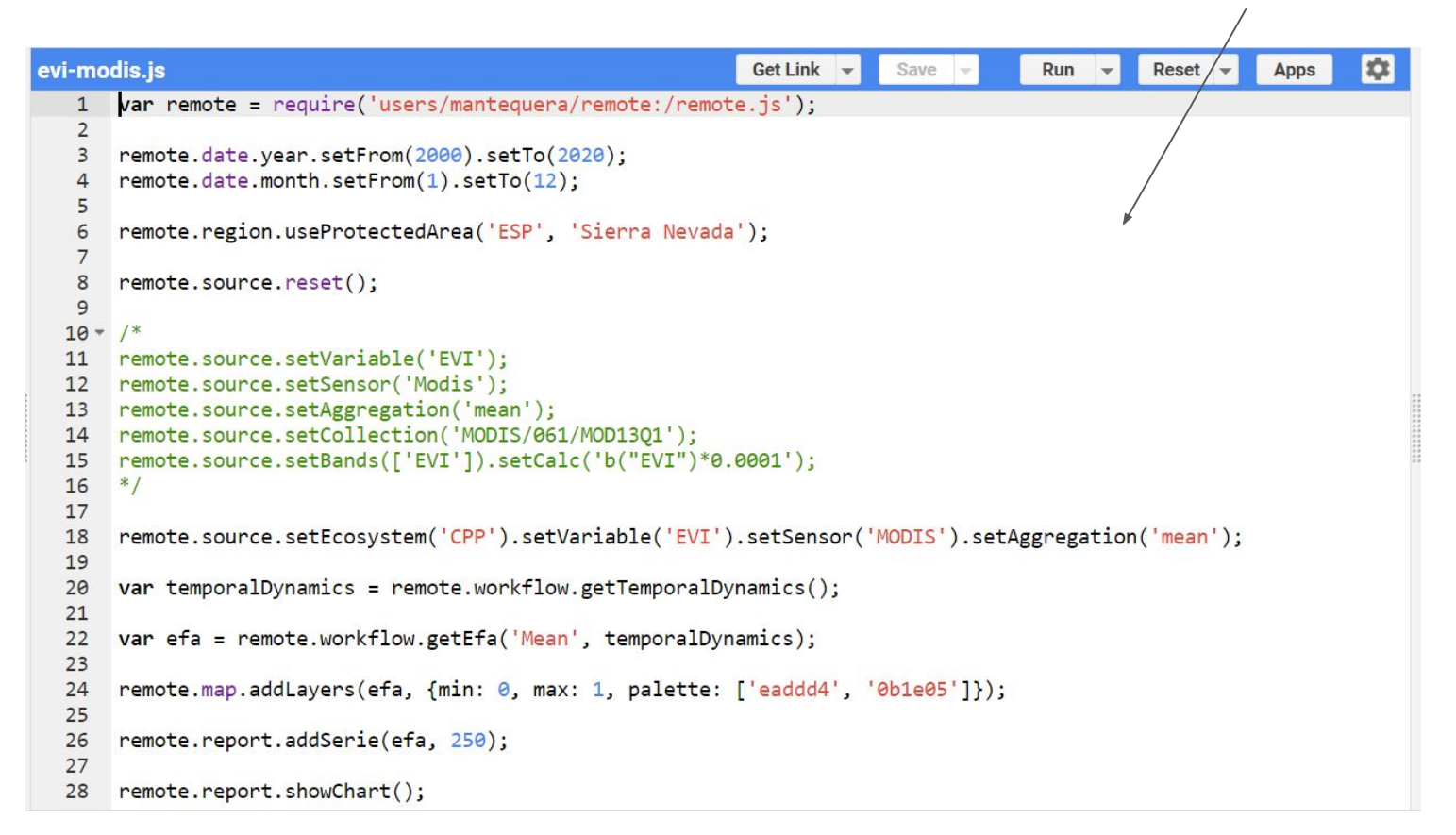

- Variables agrupadas por funciones del ecosistema, y dentro de cada variable la resolución espacial y el sensor utilizado.
- Visualización de datos en tres formatos a elegir: tabla, mapa o gráfico.
- Descripción y documentación de las variables y los análisis

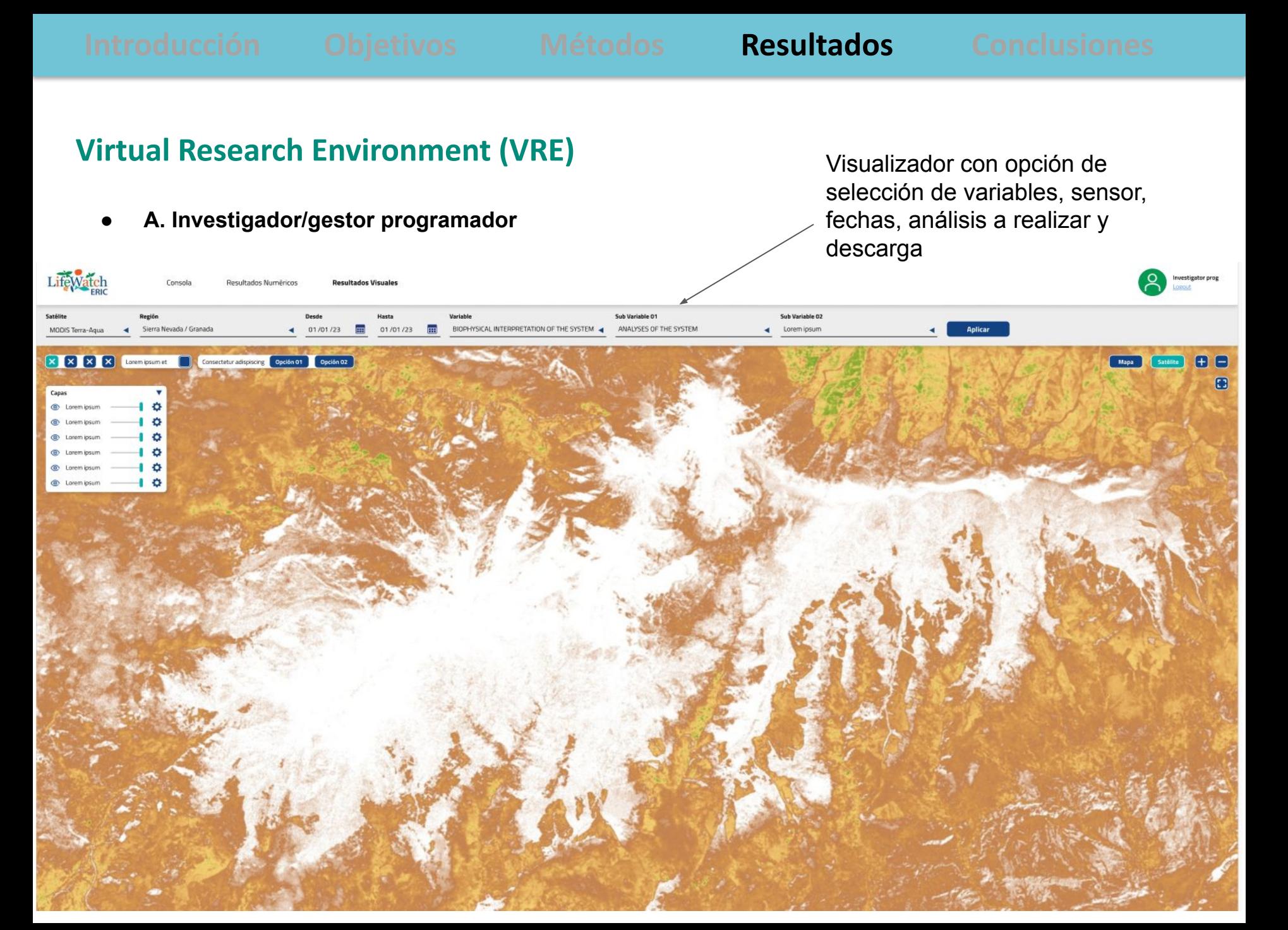

**● A. Investigador/gestor programador**

Gráficos para informes con opción de selección de variables, sensor, fechas, análisis a realizar y descarga

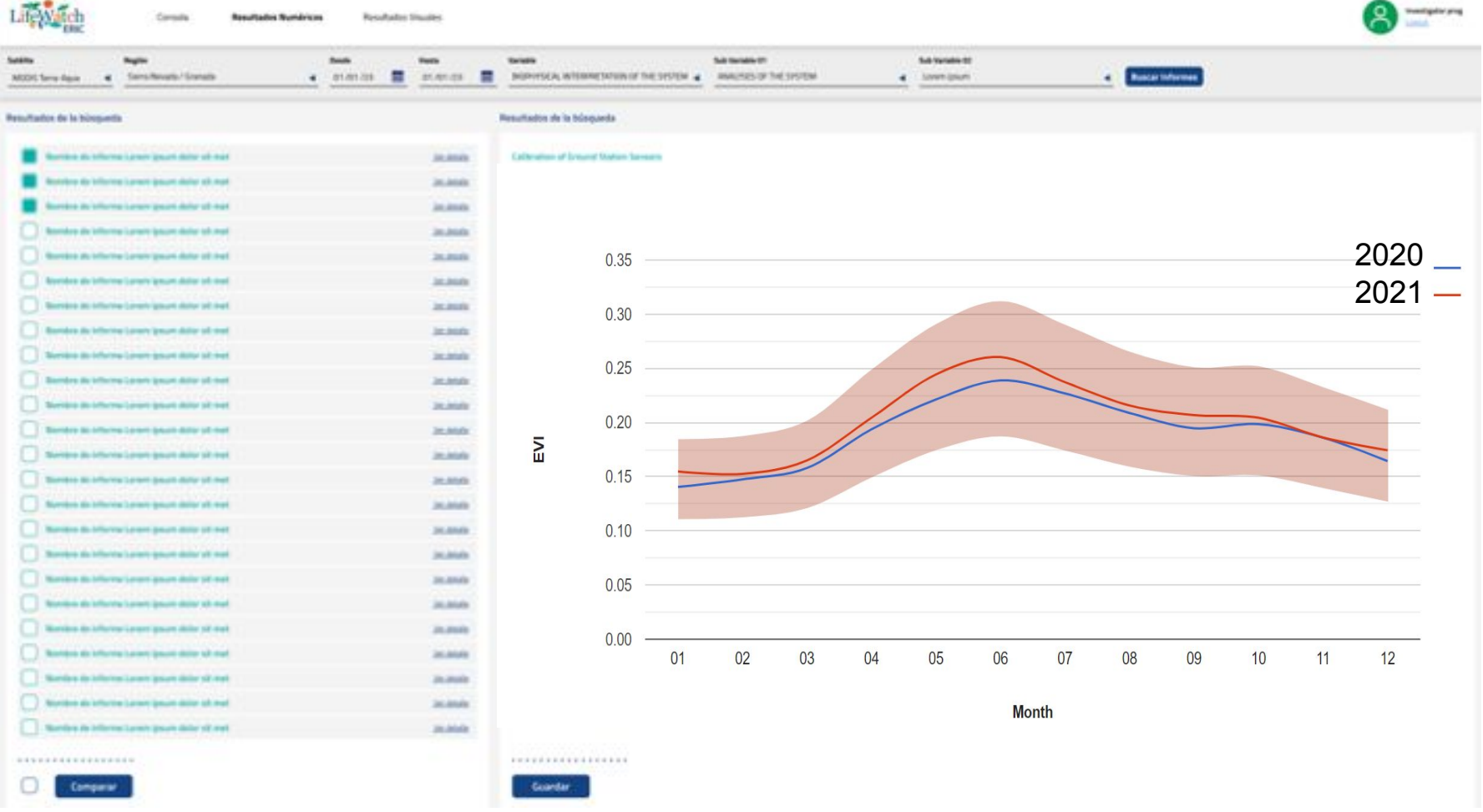

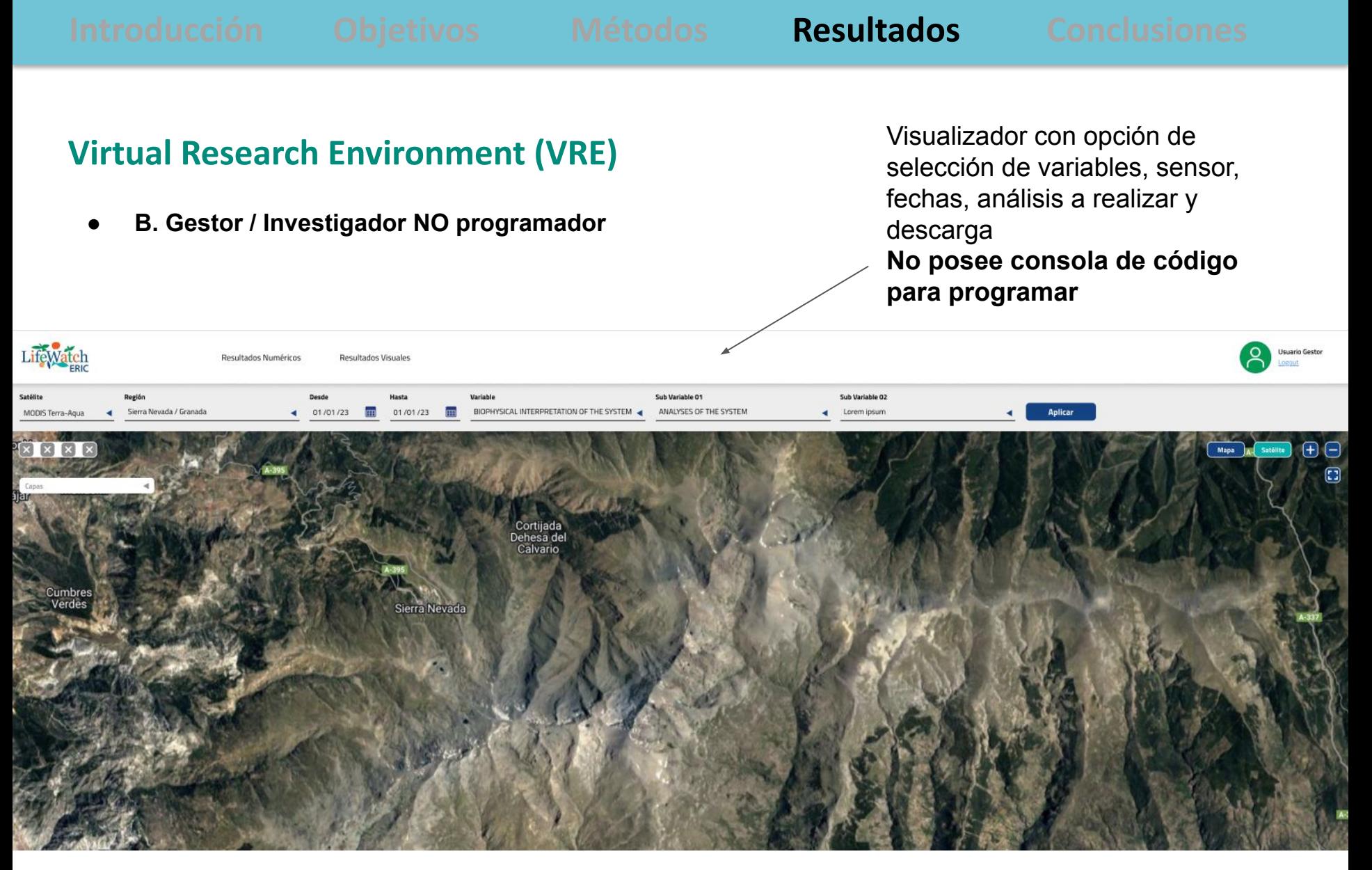

- Variables agrupadas por funciones del ecosistema, y dentro de cada variable la resolución espacial y el sensor utilizado.
- Visualización de datos en tres formatos a elegir: tabla, mapa o gráfico.
- Descripción de las variables y los análisis

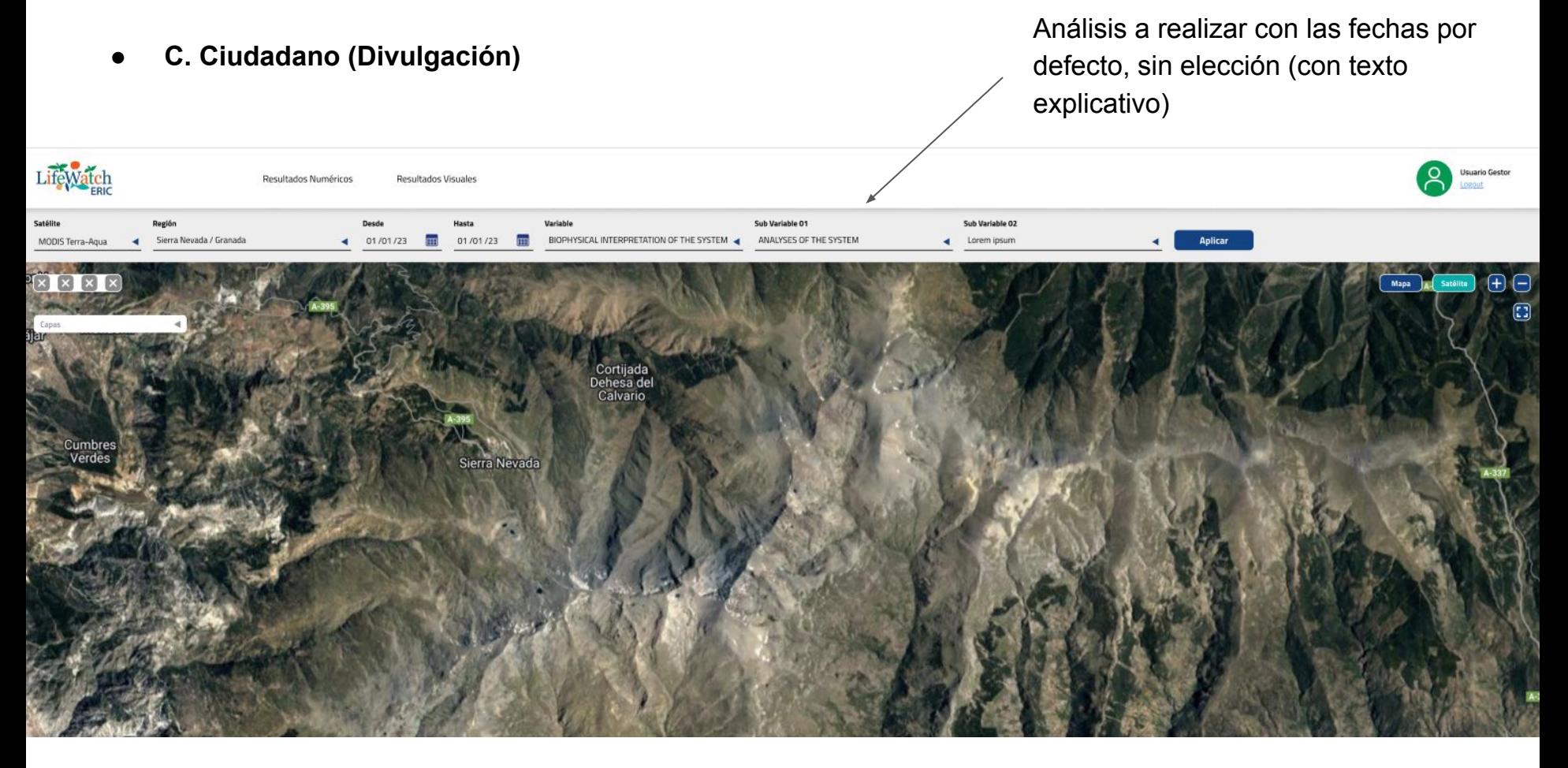

- Variables agrupadas por funciones del ecosistema, y dentro de cada variable la resolución espacial a cual obtenerla
- Visualización de datos en tres formatos a elegir: tabla, mapa o gráfico.
- Descripción de las variables y los análisis

**● Seguimiento del índice de vegetación (Sierra Nevada)**

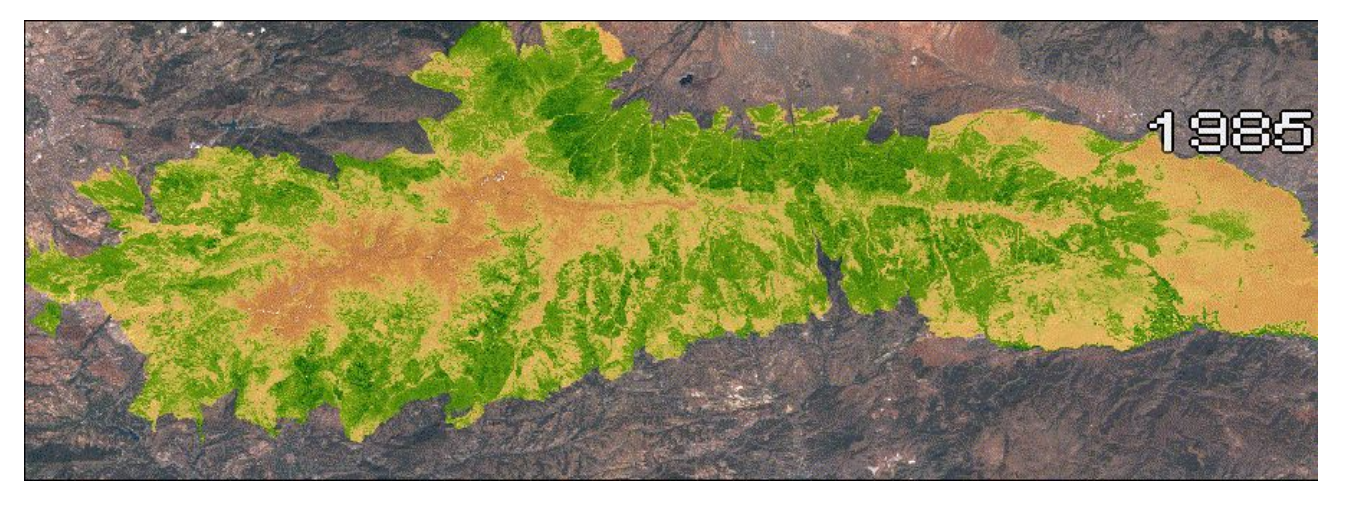

Media de NDVI por año en Sierra Nevada  $0.4$  $\bullet$  ND... **NON**  $0.3$  $0.2$ 1990 2000 2010 2020 Años

**● Seguimiento del índice de vegetación (Sierra Nevada)**

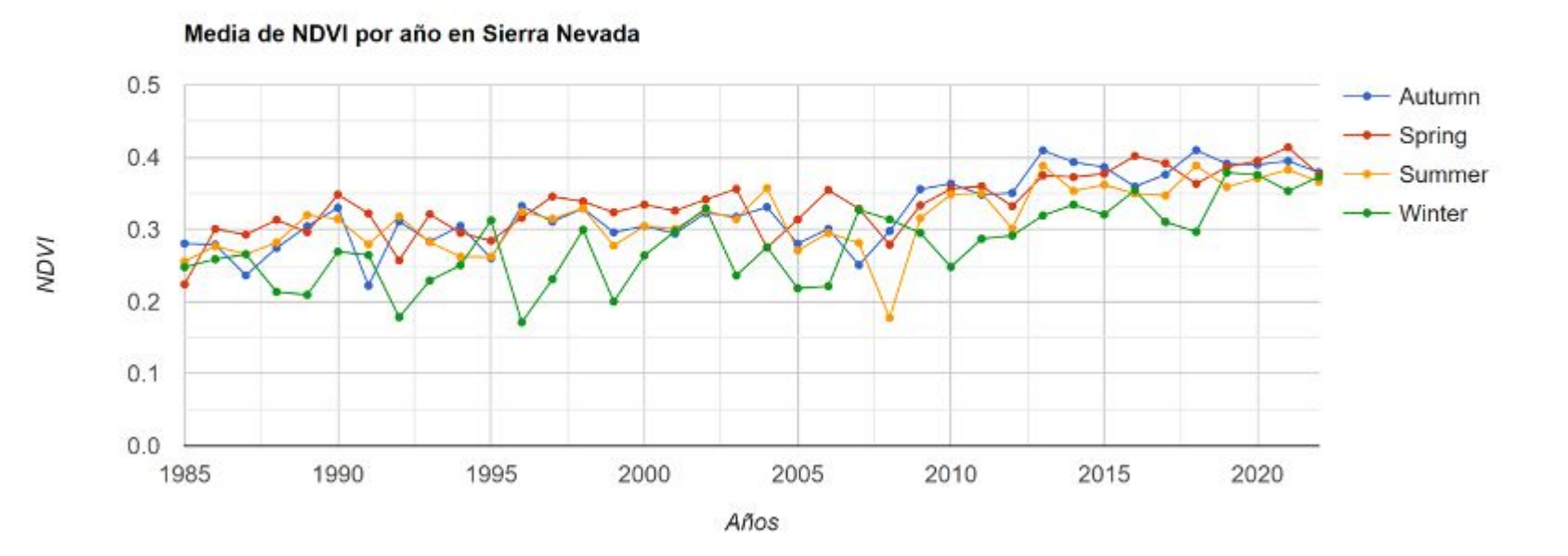

**● Seguimiento del índice de vegetación (Sierra Nevada)**

Valor mensual interanual(1985-2023) de NDVI por tipo de ecosistema

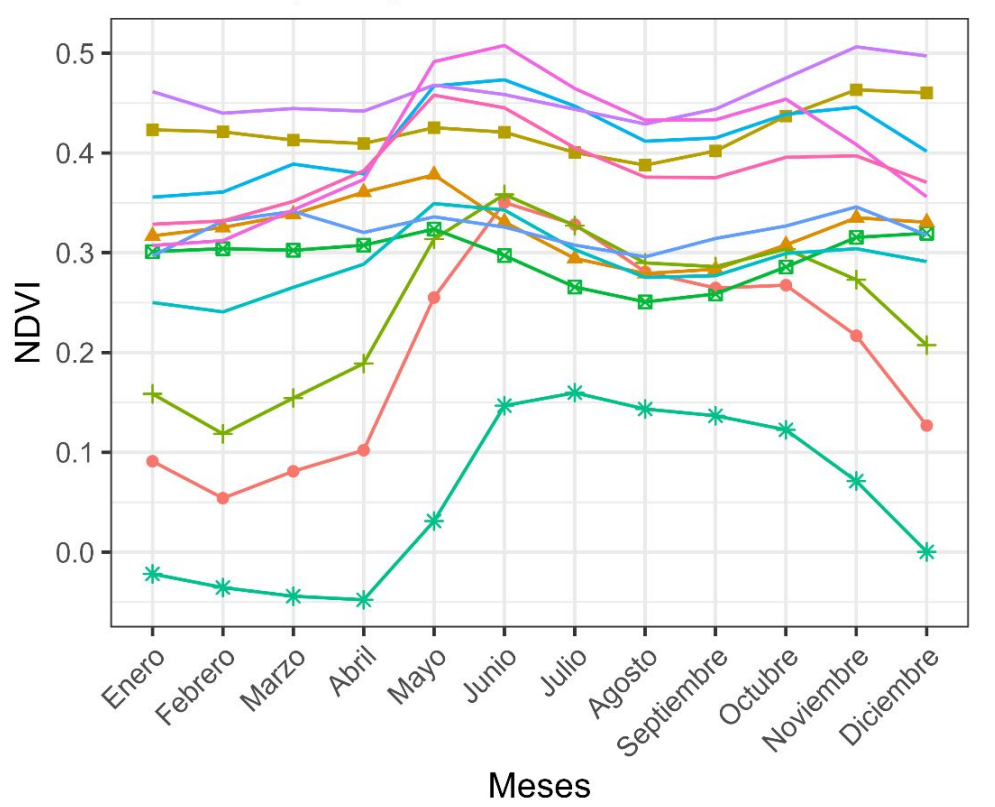

#### ecosistema

- **Borreguiles**
- Cultivos de montaña extensivos
- Encinares
- Matorral de alta montaña (enebrales sabinales piornales)
- Matorrales de media montaña (retamares tomillares)
- Pastizales canchales y roquedos de alta montaña
- Pastos de media montaña
- Pinares autoctonos de P sylvestris
- Pinares autoctonos sobre dolomias
- Repoblaciones de coníferas
- Robledales
- Sistemas acuáticos

- **● Diversidad de Tipos Funcionales de Ecosistemas** (prod. primaria, fenología y estacionalidad)
- **● Rareza, riqueza, disimilaridad de EFTs, etc. (Demo [online](https://obsnev.es/apps/efts_SN.html))**

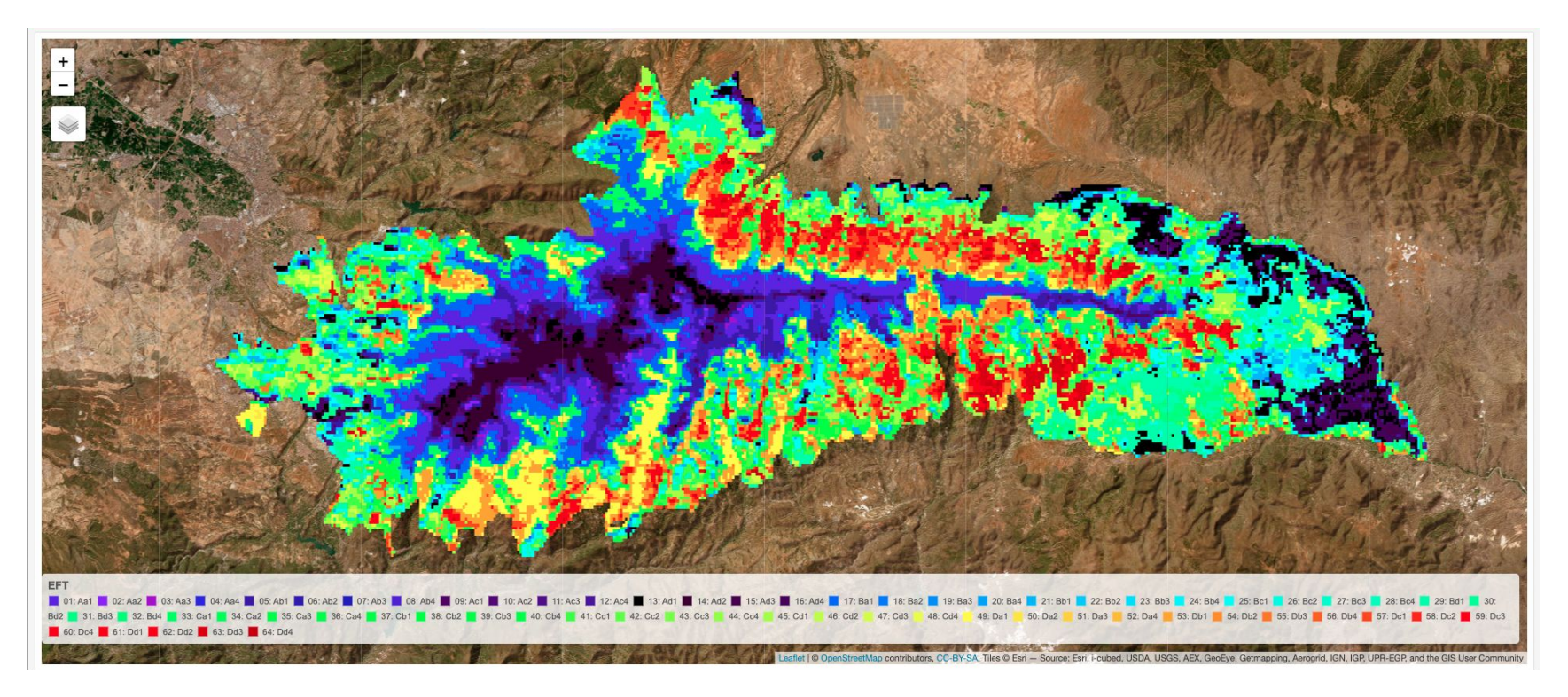

*Cazorla et al. A remote sensing-based dataset to characterize the ecosystem functioning and functional diversity in the Biosphere Reserve of Sierra Nevada (SE Spain), Earth Syst. Sci. DOI: 10.5194/essd-2021-223*

**● Seguimiento de la cubierta de nieve**

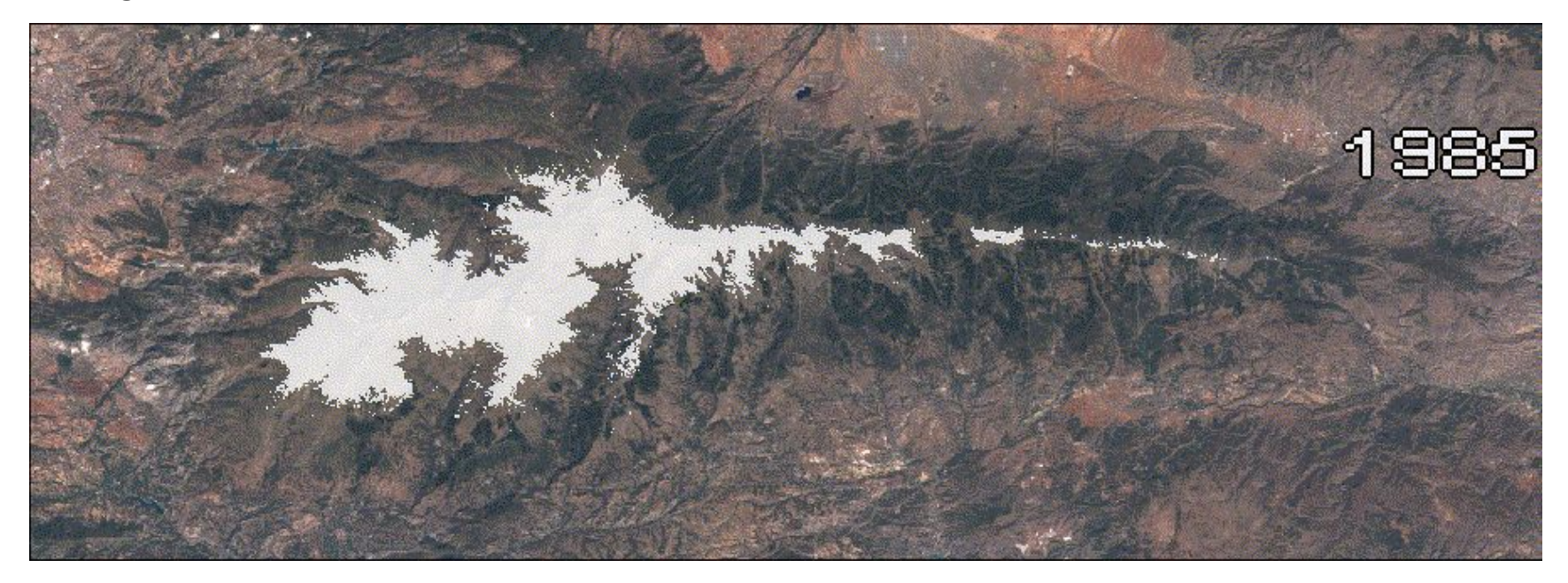

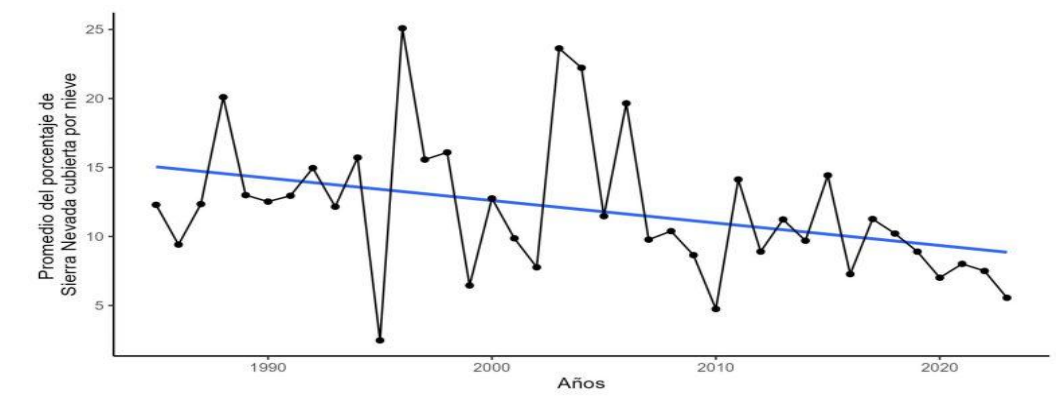

**● Seguimiento de la cubierta de nieve tras incendios (manejo forestal)**

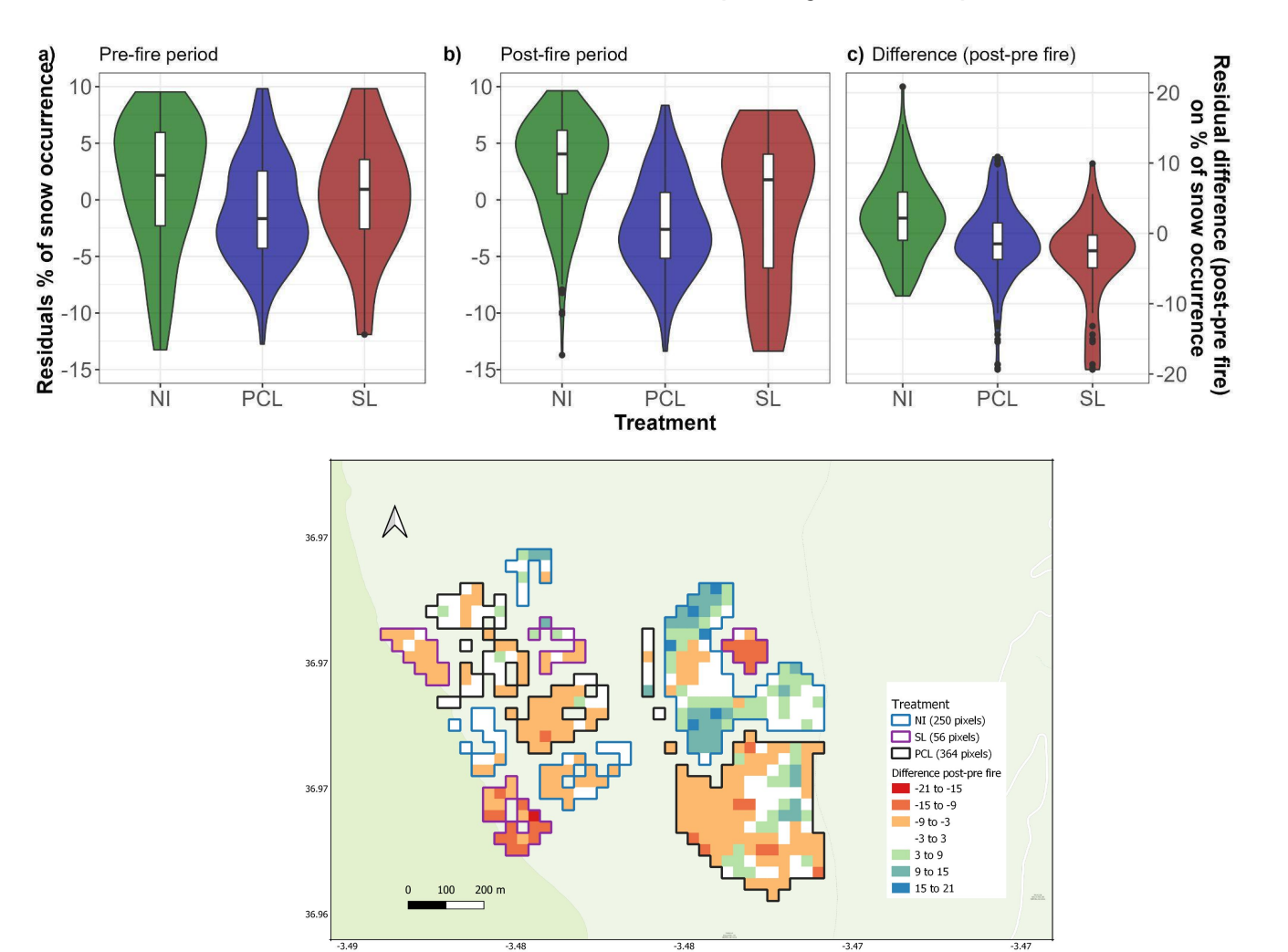

**● Monitorización de clorofila-a en lagunas de alta montaña (Sentinel-2)**

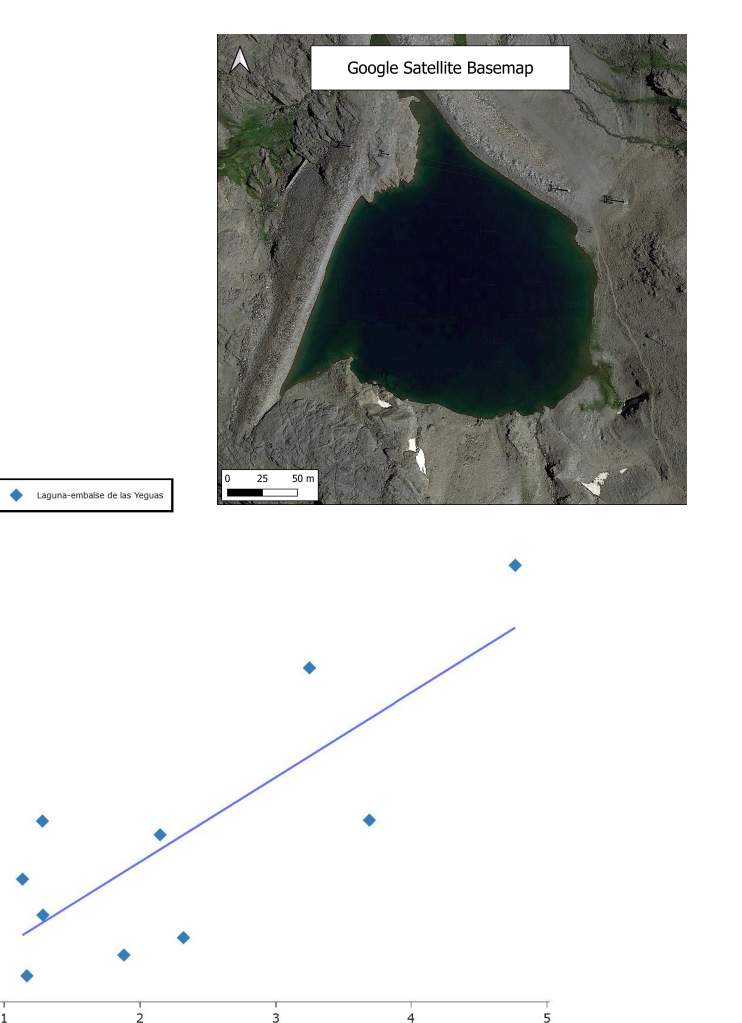

Green-red two-band ratio - [B3/B4]

 $0.7 -$ 

 $0.6 -$ 

 $0.5$ 

 $0.3$ 

 $0.2$ 

 $0.1$ 

 $\circ$ 

In Situ Chi-a  $0.4$ 

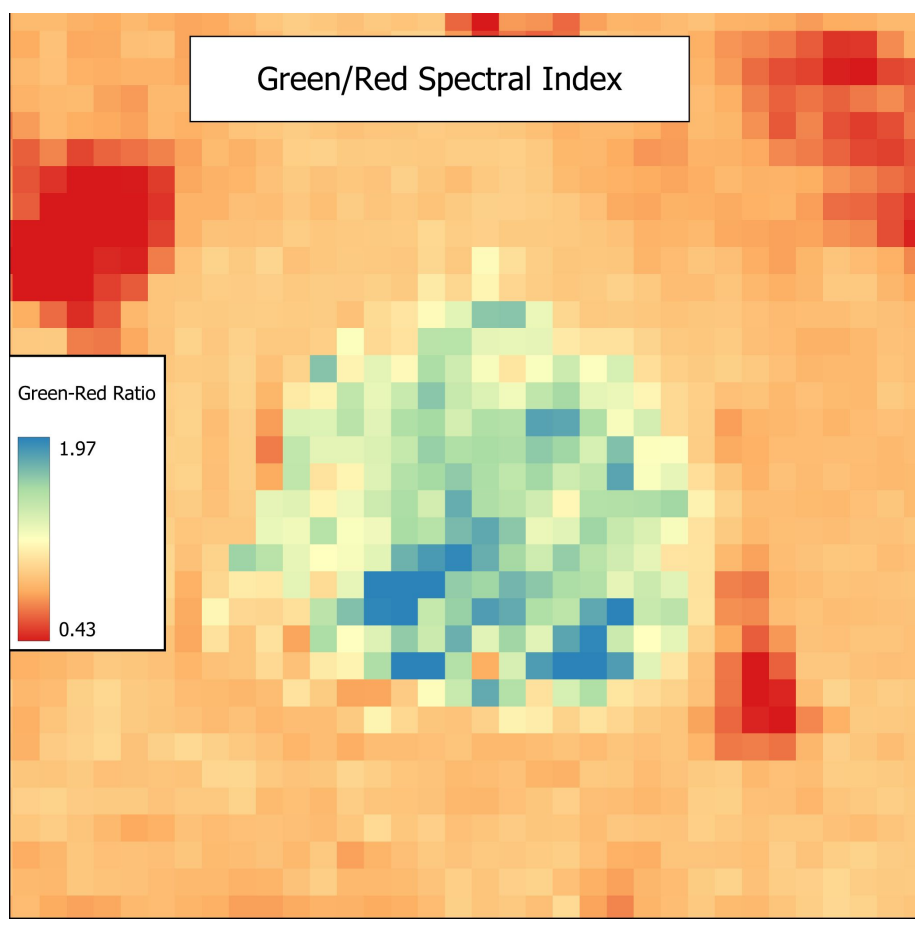

**● Partículas gruesas en la atmósfera (polvo sahariano): Merra-2**

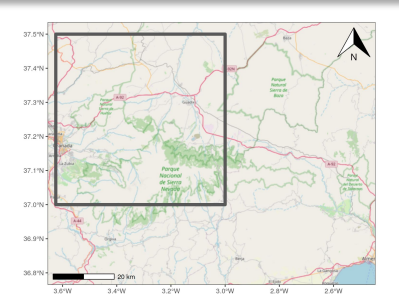

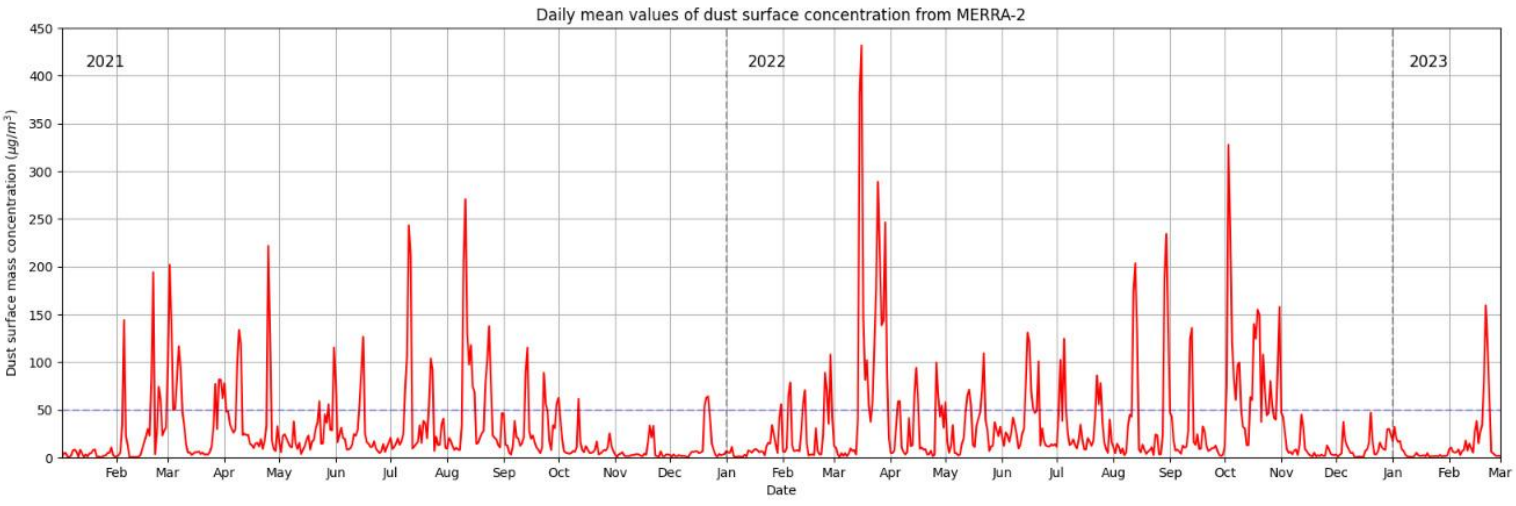

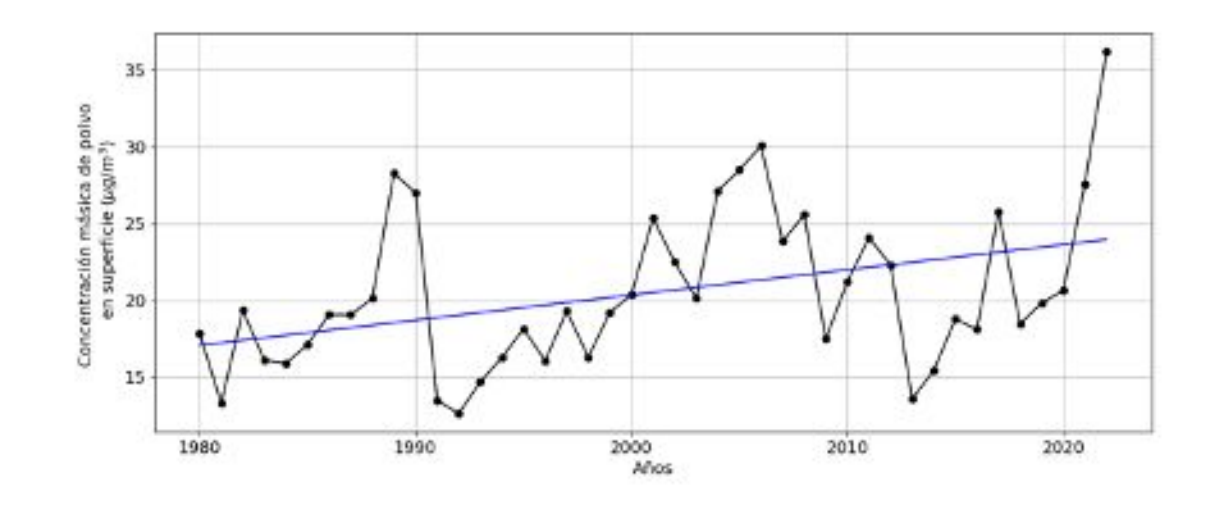

**● Modelización de pastos para Sierra Nevada (**Energía metabólica disponible - MJ ha año; Passera 1999**)**

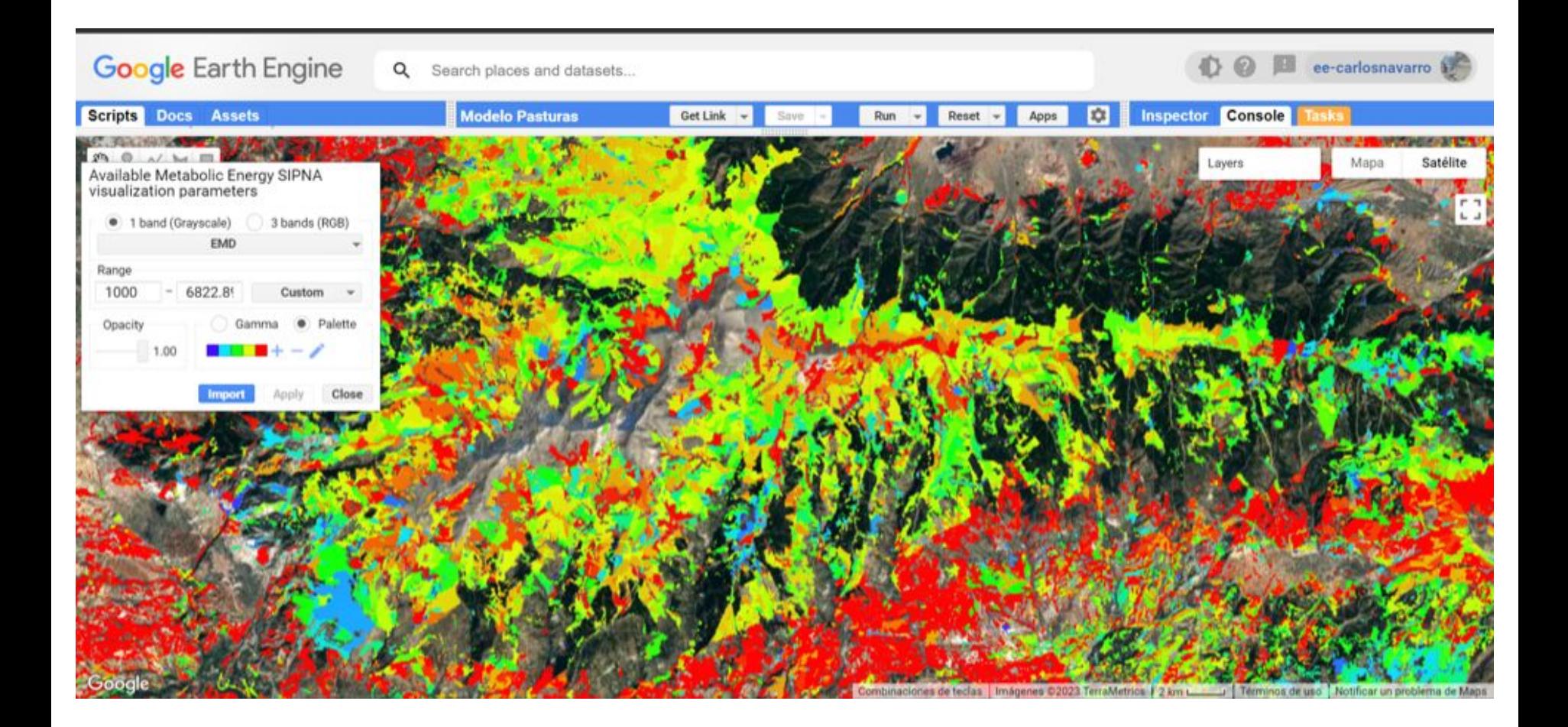

**● Modelización de dispersión de semillas por vertebrados en Sierra Nevada**

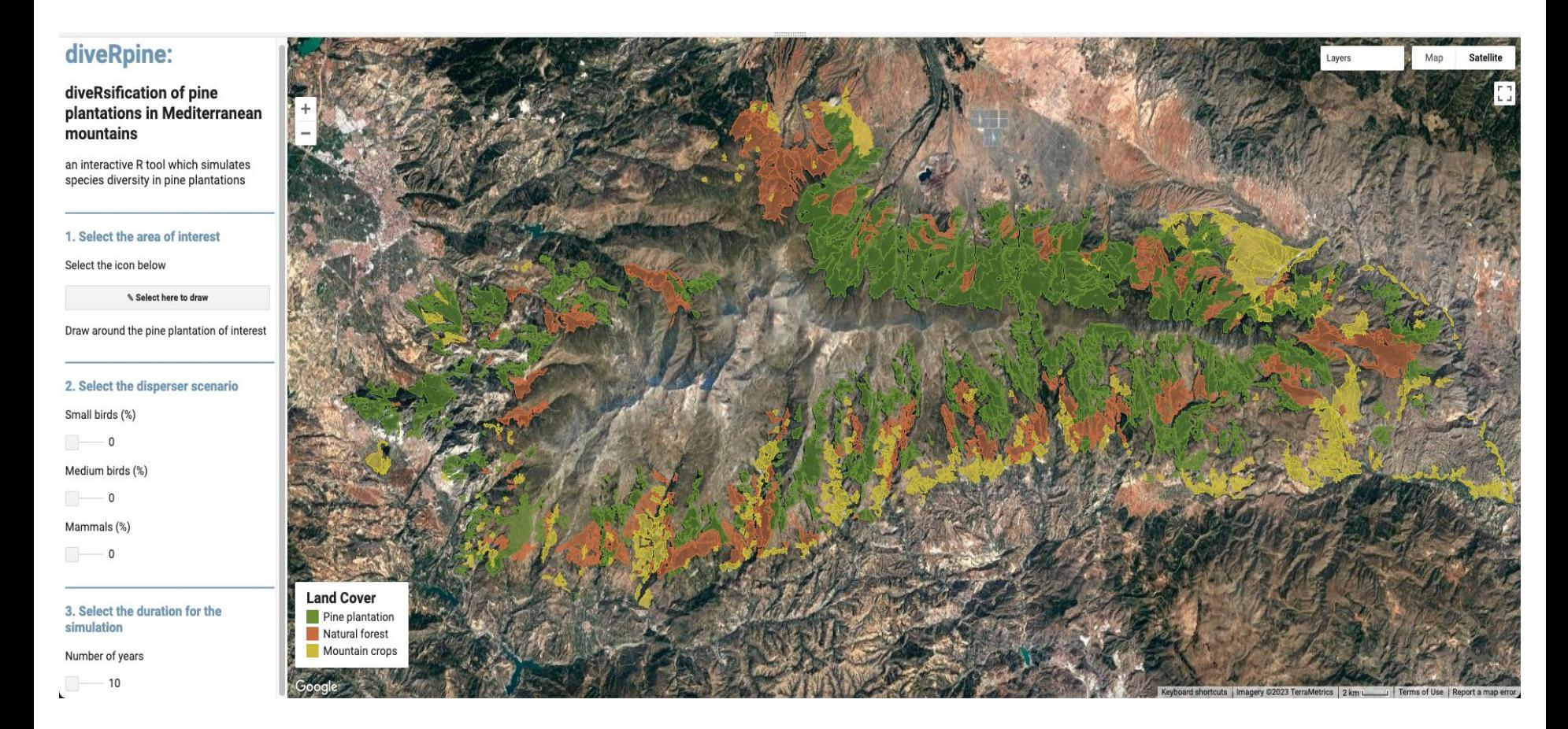

*Pérez-Luque et al. 2023. diveRpine: Diversification of pine plantations in Mediterranean mountains. An interactive R tool to help decision makers. Ecological Indicators 147, 110021. doi:10.1016/j.ecolind.2023.110021*

- **● Diversidad de Tipos Funcionales de Hábitats**
	- **○ Variables climáticas, estructurales y funcionales** (precip. y temp. media, estacionalidad, cobertura de herbáceas/leñosas, pendiente, humedad del suelo/vegetación.)
- **● Zonas potencialmente similares dentro de la ecorregión**

 $3.0^{\circ}$ W

**● Conectividad entre AAPP**

**964m** 

 $3.4^{\circ}$ W

3.2<sup>i</sup>W

Sierra Nevada

 $3.6<sup>o</sup>W$ 

**HFTs** 

37.25°N-

37.20°N

37.16"N 37.10°N 37.05\*N 37.00°N 36.95°N

36.90\*N-

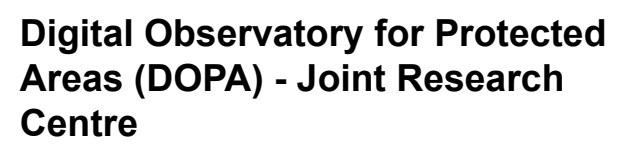

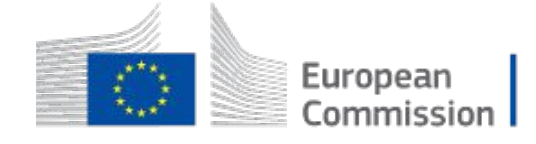

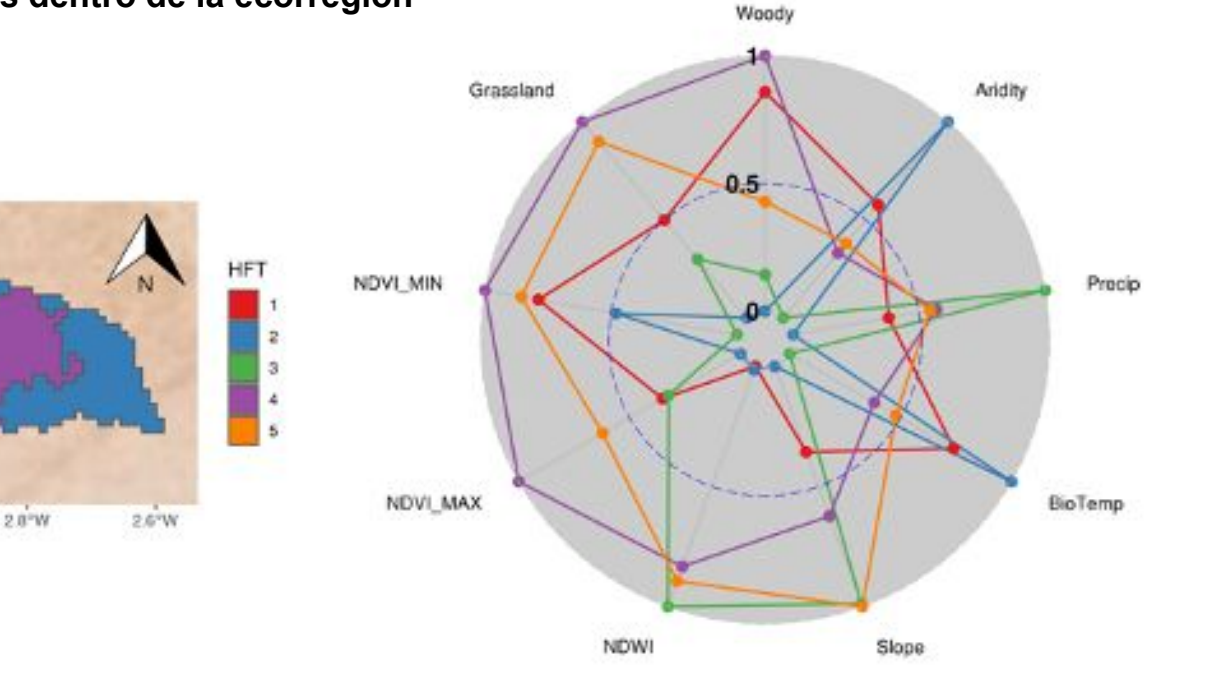

*Martínez-López, J. et a. 2023. Assessing habitat diversity and potential areas of similarity across protected areas globally. Ecol. Inform. 102090. doi:10.1016/j.ecoinf.2023.102090*

Sistema de **seguimiento de variables esenciales de la biodiversidad** relacionadas con la **estructura**, el **funcionamiento** y **los servicios de los ecosistemas:** e.g. ciclado de carbono, agua, nutrientes, energía, etc.

**Condiciones de referencia, tendencias, cambios abruptos y anomalías** de forma rápida, fidedigna y en cualquier territorio.

El **Virtual Research Environment (VRE) de LifeWatch** tiene tres tipos de usuarios: **investigador programador, gestor e investigador no programador, y ciudadano.**

• Romper la barrera de acceso a la información satelital para investigadores o gestores no programadores

Estos sistemas de seguimiento han demostrado ser **útiles** y necesarios para investigadores, gestores y la sociedad en general (*Global Forest Watch, Global Surface Water Bodies, Digital Observatory for Protected Areas, Protected Planet*, …)

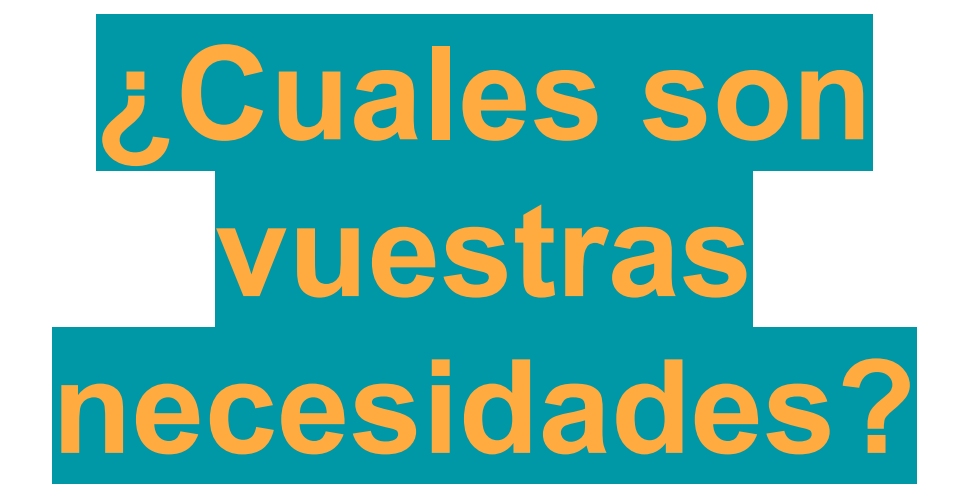

iavier.martinez@ugr.es